## **SC MAGDEBURG**<br>SACHSEN-ANHALT.

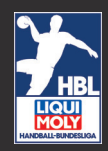

## ANMELDEVERFAHREN KUNDENKONTO BE.SAFE

Nebenstehend finden Sie den QR-Code mit dem man auf die BE.SAFE Website gelangt. Scannen Sie dazu mit Ihrem Smartphone (Kamera) den QR Code (Webbrowser öffnet sich) oder gehen Sie auf die Website: https://besafe-leipzig.de

Weitere Schritte sehen wie folgt aus:

- Klicken Sie auf den Button "Install App"und installieren Sie die App nach Anweisung ihres Smartphones (Hilfestellung iPhone siehe unten)
- Öffnen Sie die App und klicken Sie "Registrierung", wählen Sie danach "Kundenkonto" aus
- Füllen Sie alle Daten wie abgefragt wahrheitsgemäß aus. Alle erhobenen Daten dienen der Verifizierung Ihrer Person und der Validierung Ihres Testergebnisses
- Nach erfolgreicher Registrierung erhalten Sie eine E-Mail. Bestätigen Sie Ihre Anmeldung durch Klicken des in der E-Mail angehängten Links. Ihr Kundenkonto öffnet sich automatisch.
- mittels Klick auf das Beispielbild laden Sie nun bitte ein entsprechendes Foto von sich hoch, auf dem man Sie gut erkennen kann (z.B. Ausweisdokument oder Foto vor neutralem Hintergrund)
- Wenn Sie sich testen lassen möchten, klicken Sie bitte auf "jetzt testen". Oben rechts auf dem Bildschirm wird nun Ihr für den Testvorgang ein personalisierter QR-Code generiert, mit welchem Sie in den sechs genannten Testzentren zur Testung erscheinen können. Nach einmaliger Registrierung können Sie künftig ganz einfach mit Ihren Login-Daten die Web-App nutzen

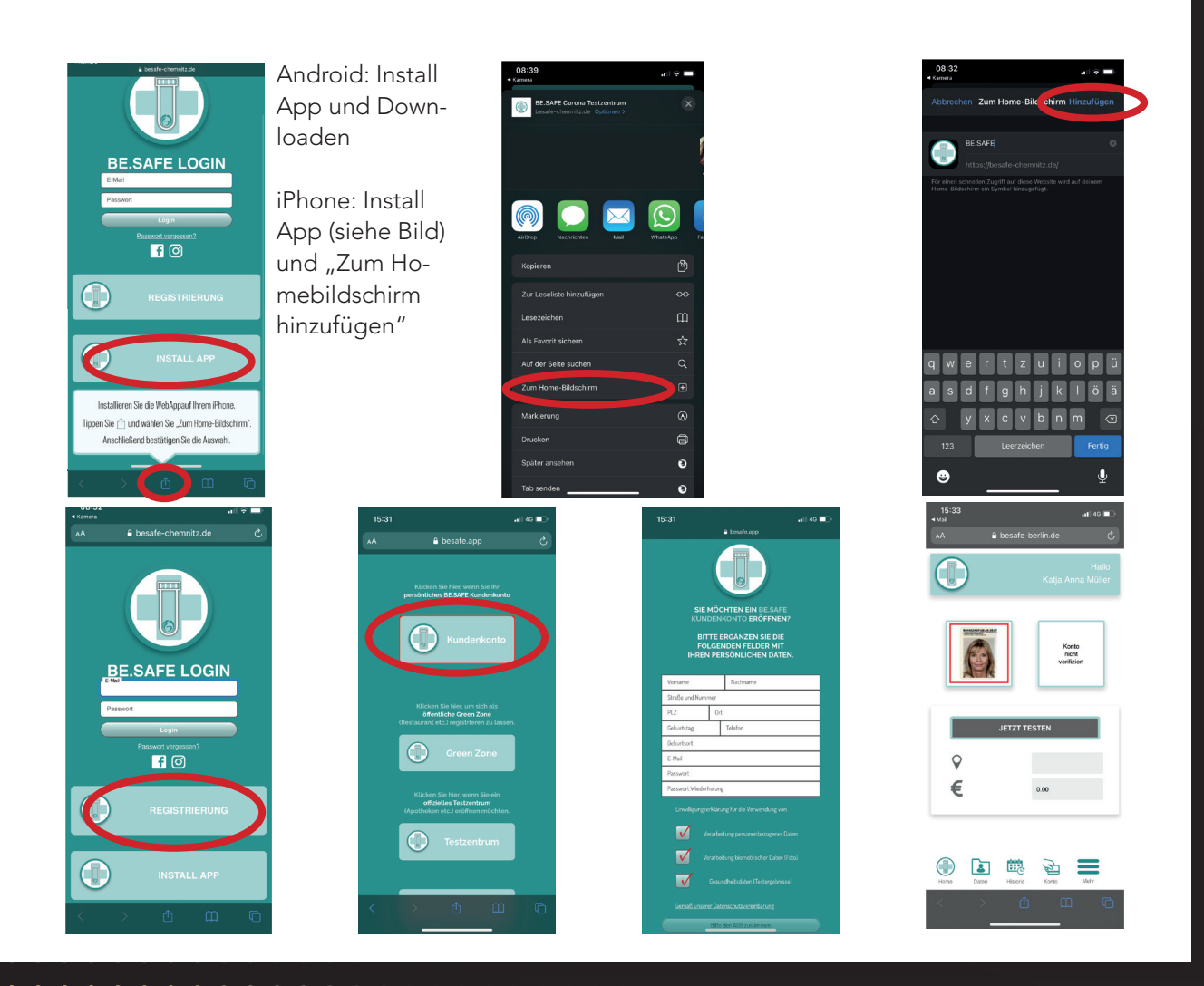

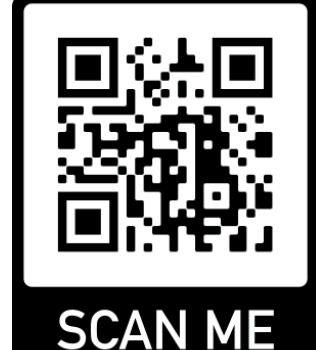

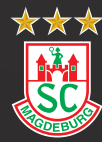

**SC MAGDEBURG**<br>SACHSEN-ANHALT.

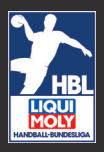

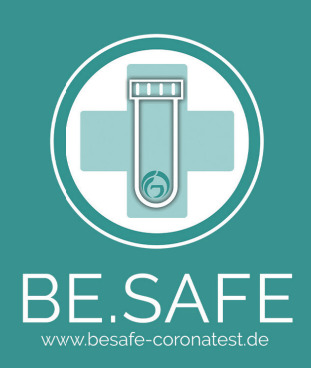

## **SARS-CoV-2-Abstrich** Erklärung der / des Sorgeberechtigten (Personalien der/des Minderjährigen) Bitte in Druckschrift ausfüllen

Ich erkläre hiermit, dass ich mit dem SARS-CoV-2-Abstrich bei meinem Sohn / meiner Tochter einverstanden bin.

Name Vorname: Geb.-Datum: Straße, Hausnummer: PLZ, Ort: E-Mail:

Festnetz:

Mobil:

Ich willige ein, in die Erhebung, Verarbeitung und Speicherung der

personenbezogenen Daten  $\Box$ 

D biometrischen Daten (insbesondere Foto)

Gesundheitsdaten (insbesondere Testergebnisse)

gemäß der mir vorliegenden und online veröffentlichten Datenschutzhinweise zu darin benannten Zwecken.

Zudem habe ich die vorliegenden und online veröffentlichten Allgemeinen

Geschäftsbedingungen der BE.SAFE zur Kenntnis genommen und bestätige diese.

Ort, Datum

Unterschrift